**6 ශේණිය** තොරතුරු හා <u> සන්නිවේදන</u> තාක්ෂණය ඒකකය 4 යෙදුම් මෘදුකාංග භාවිතය සඳහා මූසිකය හා යතුරු පුවරුව ගොදා ගැනීම.

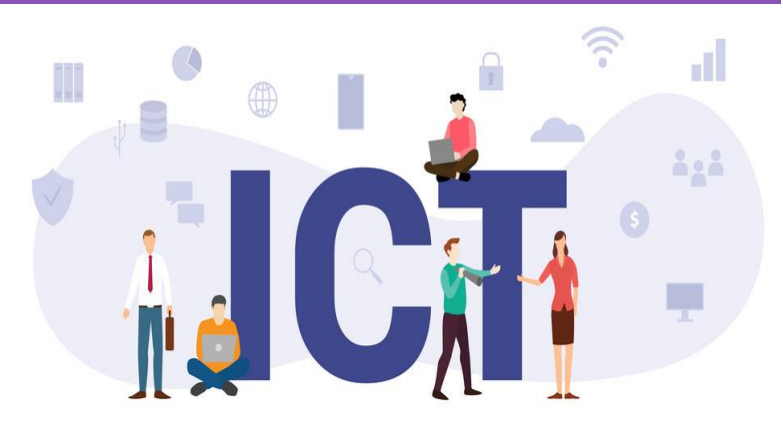

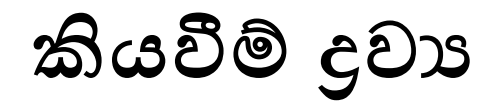

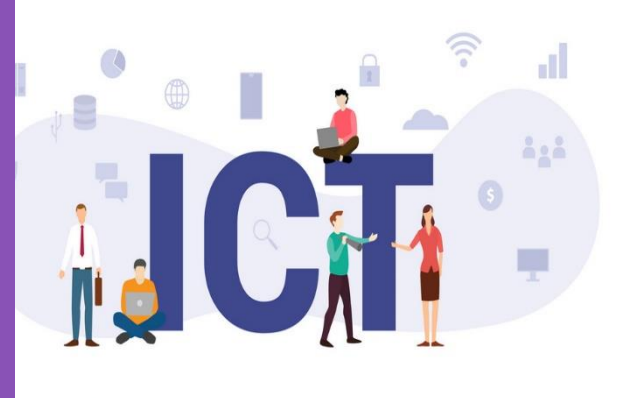

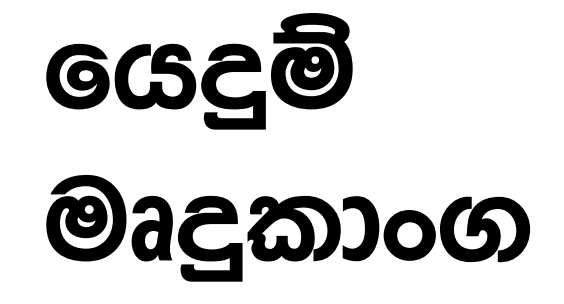

# **යයදුම් මෘදුක ාංග (Application Software) යනු ?**

• පරිගණකය මගින් එදිනෙදා පරිශීලක අවශානා ඉටුකර ගැනීමේ දී ඒ සඳහා ශොදා ගනු ලබන විවිධ වැඩසටහන් ය.

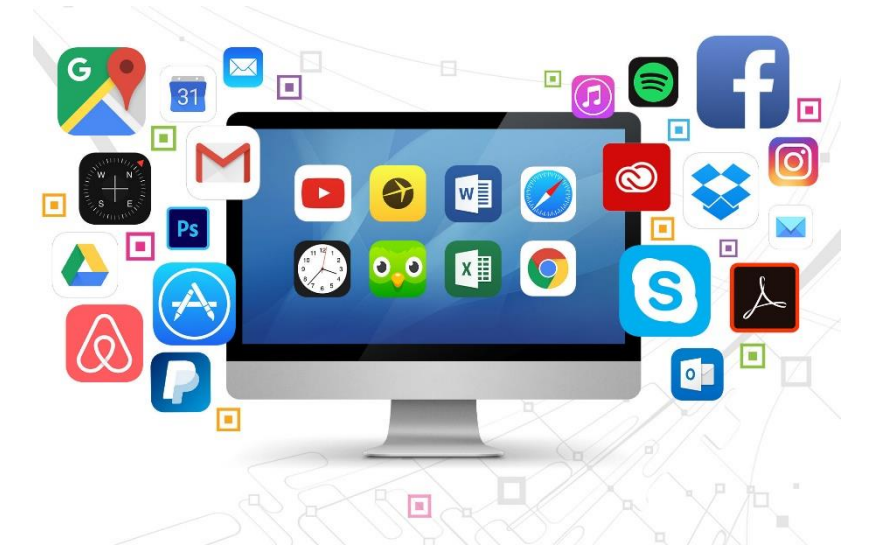

# **චිත්රක මෘදුක ාංග (Graphic Software)**

 $\bullet$  චිතු හා රූප සටහන් පරිගණකය ආධාරයෙන් ඇඳීමට භාවිත කරන මෘදුකාංග.

උදා-

- 1. MS Paint
- 2. Tux Paint
- 3. Gimp
- 4. Adobe Photoshop
- 5. Adobe Illustrator
- 6. Dmartdraw

#### **ව්දන් සැකසුම් මෘදුක ාංග (Word Processing Software)**

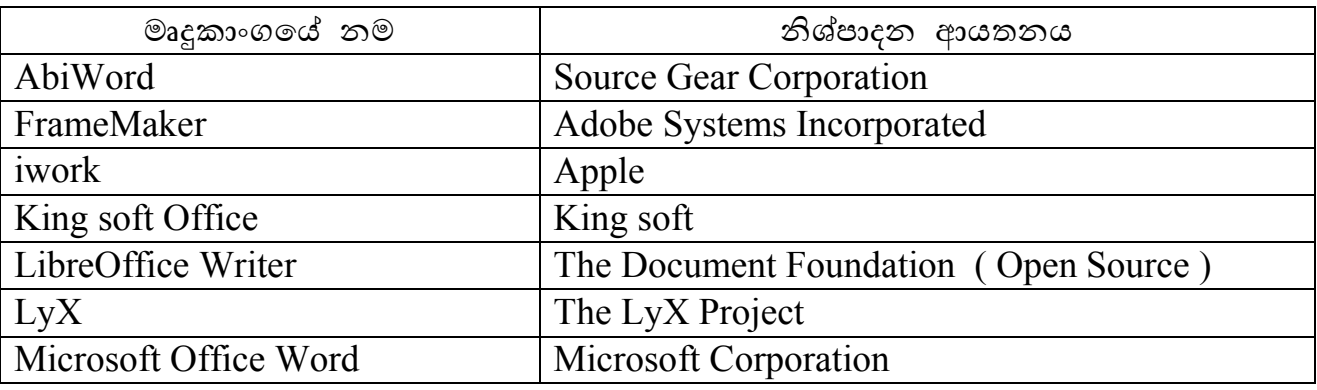

 $\bullet$  ලිපි ලේඛන ආදිය සැකසීමට භාවිත කරන මෘදුකාංග.

- $\bullet$  ලේඛන සකස් කිරීම සහ සංස්කරණය කිරීම ( Creating and Editing)
- අකුරු හැඩසවීම (Formatting)
- වස්තූන් එකතු කිරීම (Insert objects such as Images)
- තැන්නපත් කිරීම සහ විවෘත කිරීම( Saving and retrieving)
- පෙර දැකුම බලා ගැනීම සහ මූදුණය කිරීම ( Print Preview and Printing )
- අක්ෂර විනාහසය සහ වාහකරණ දෝෂ සෙවීම සහ නිවැරදි කිරීම (Spell checking  $\&$ Grammer )
- වචන සෙවීම සහ වෙනත් වචන ඒ වෙනුවට පුතිස්ථාපනය කිරීම( Find and replace )වැනි පහසුකම් රැසක් ද සපයා ඇත

## **යකටිමාං යතුරු (Shortcut Keys)**

පරිගණකය ආශිුතව කරනු ලබන කාර්යයන් වේගවත්ව කිරීම සඳහා කෙටිමං යතුරු භාවිතා කරනු ලබයි. වදන් සැකසීමේ මෘදුකාංගයේ දී භාවිත වන කෙටිමං යතුරු කිහිපයක් සහ කියාකාරිත්වයන් පහතින් දක්වා ඇත.

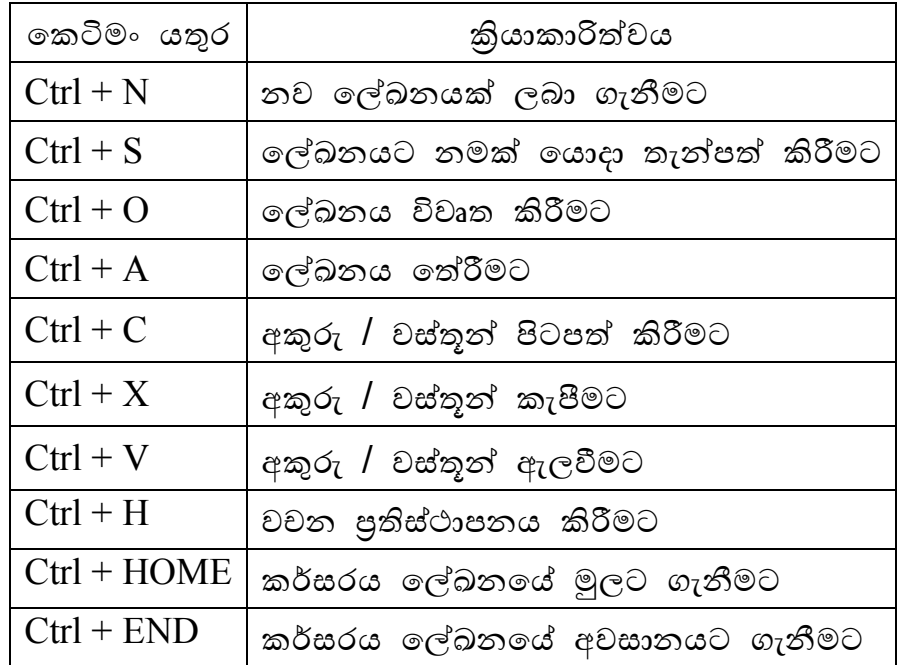

## **ශ්රව්ය සාංස්කරණ මෘදුක ාංග (Audio Editing Software)**

 $\bullet$  ශබ්ධය/හඬ සංස්කරණය සඳහා භාවිත කරන මෘදුකාංග.

 $\hat{C}$ දි $3-$ 

- 1. Audacity
- 2. Adobe Audition
- 3. Power Sound Editor
- 4. AVS Audio Editor
- 5. Studio One

#### **දෘශ්ය සාංස්කරණ මෘදුක ාංග (Video Editing Software)**

 $\bullet$  හඬ/රූප සංස්කරණය සඳහා භාවිත කරන මෘදුකාංග.

උදා-

- 1. Adobe Premiere
- 2. Windows Movie Maker
- 3. Super DVD Video Editor
- 4. Vegas
- 5. Power Director

# ශුවාග් දෘශා සංස්කරණයේ දී භාවිත කළ යුතු ආචාර **ධර්ම**

- අන් අයගේ හඬ/රූප යොදාගන්නා විට ඔවුන්ගෙන් අවසර ලබා ගැනීම.
- අන් අයගේ හඬ/රූප යොදාගන්නා විට ඔවුන්ගේ අනනා තාව ආරක්ෂා කිරීම.
- අසතා අදහස් හෝ පණිවිඩ ජනනය වන අයුරින් සංස්කරණය සිදු තොකිරීම.
- $\bullet$  සංස්කරණ කටයුතු වංචනික කියා සඳහා භාවිත නොකිරීම.